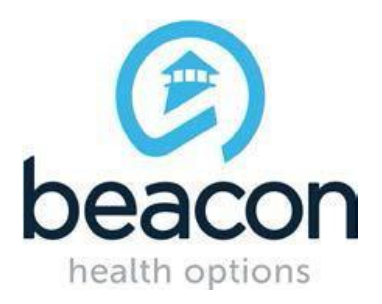

## **PROVIDER ALERT**

## **REQUESTED SERVICES SELECTION**

## **DECEMBER 29, 2016**

Requests for the following Types of Care: Maryland RecoveryNet (MDRN), Psychiatric Rehabilitation Program (PRP), Residential Rehabilitation Services (RRP), Supported Employment, and TBI Waiver, require providers to manually enter in the Service Code and Modifier, if applicable, in the "Requested Services" screen to submit a Request for Service.

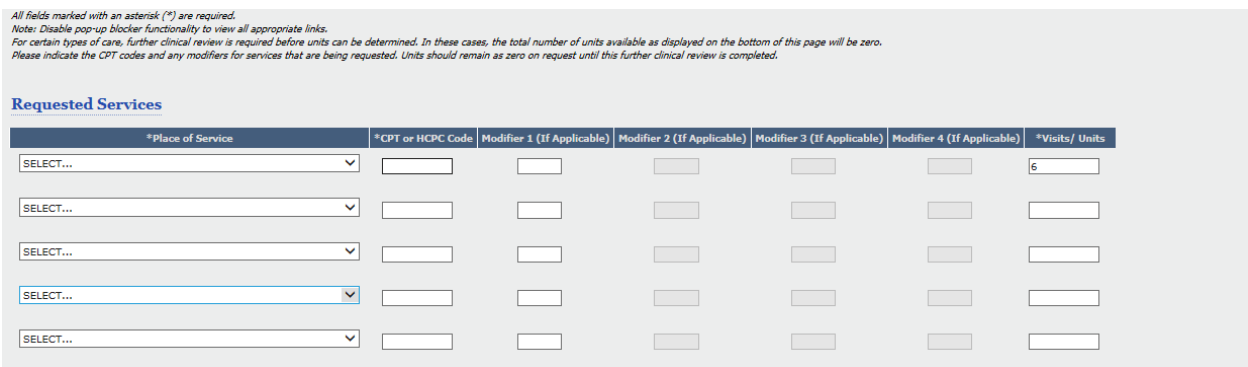

Effective Immediately, providers requesting these services will have to select the Service Code and Modifier from a pop-up window by clicking the "Click Here to Add or Modify Service Codes" button on the "Requested Services" screen.

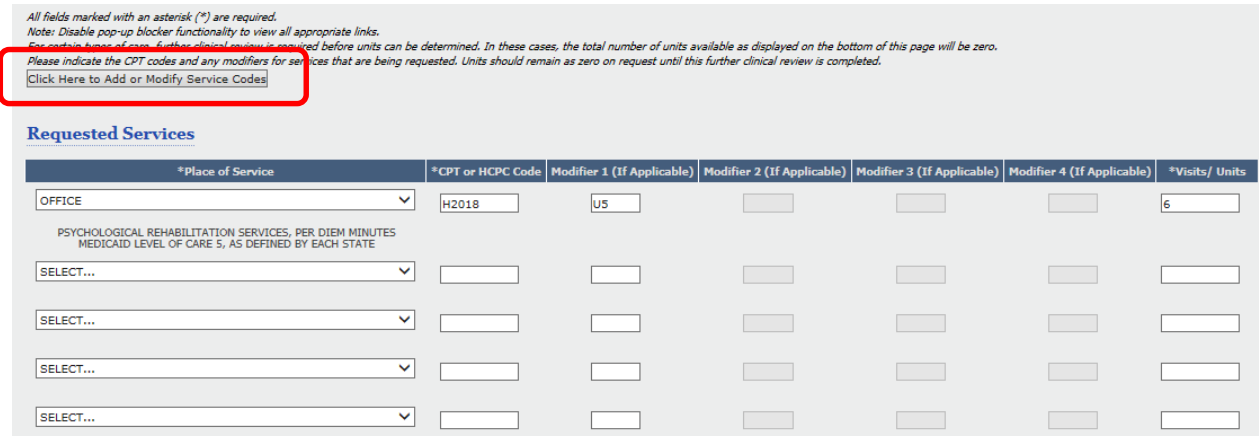

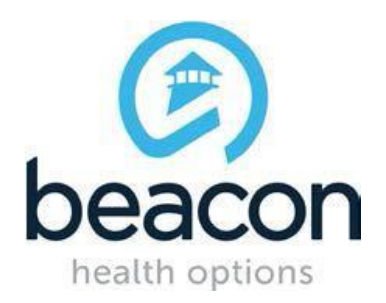

## **PROVIDER ALERT**

The pop-up window that displays will allow you to select one or multiple service codes by clicking the appropriate checkbox to the left of the Code. The Service Codes / Modifiers listed will be specific to the Type of Care that you have previously selected. The example below shows only the Service Codes / Modifiers for RRP services and will be expanded to include all Service Codes and Modifiers appropriate for the services that are affected. Place of Service and Units being requested may be adjusted after saving the codes.

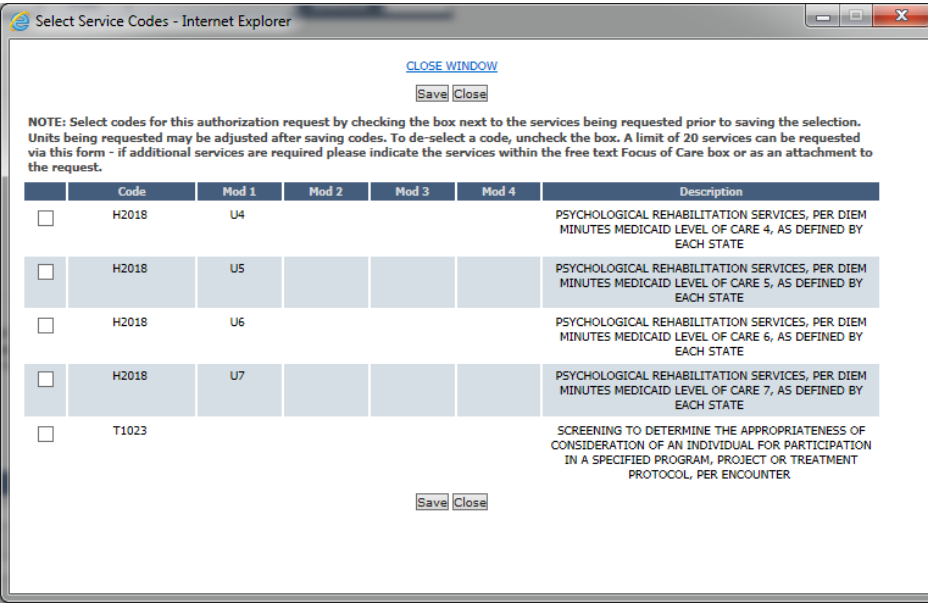

Questions should be referred to [marylandproviderrelations@beaconhealthoptions.com](mailto:marylandproviderrelations@beaconhealthoptions.com)